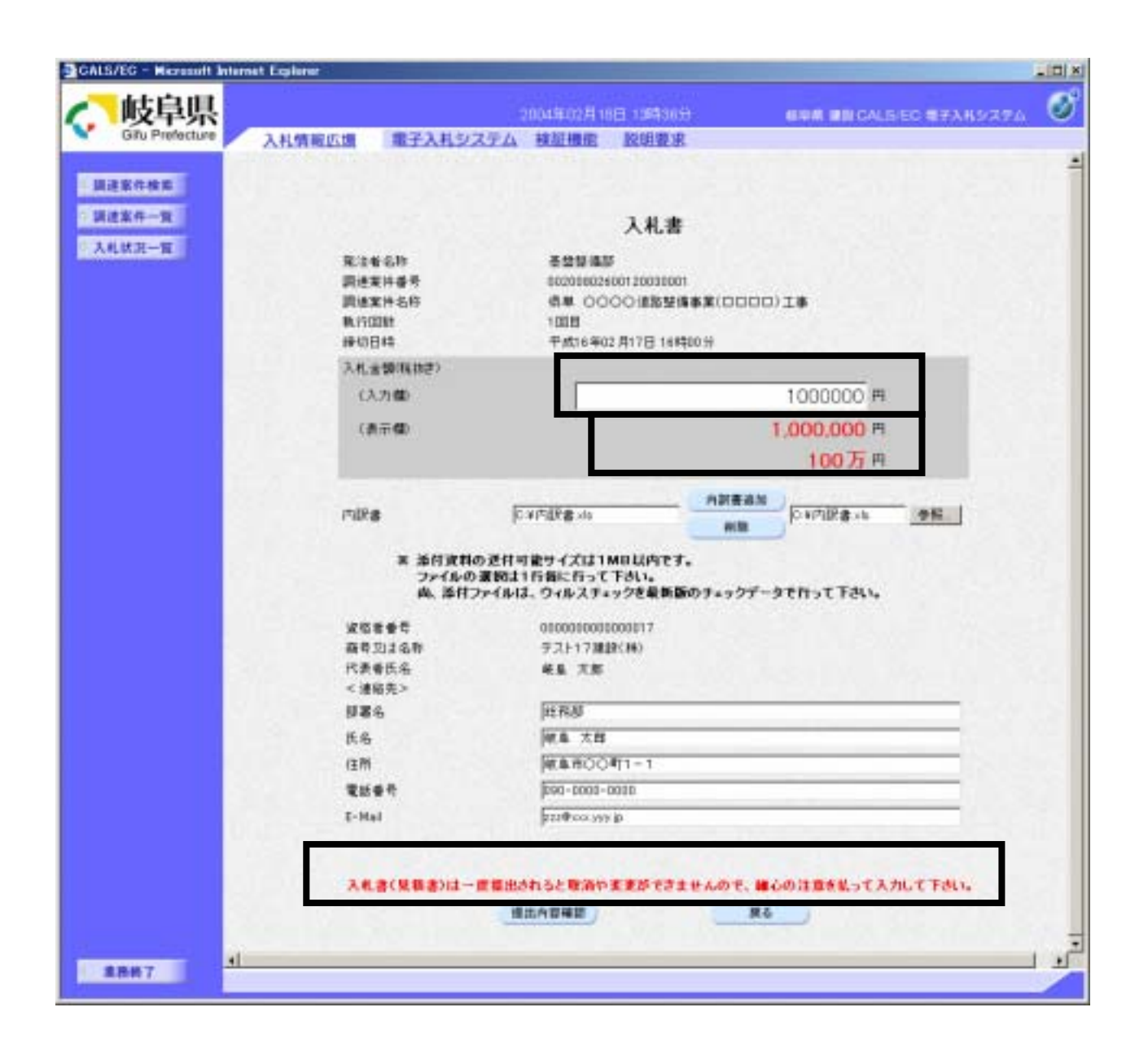

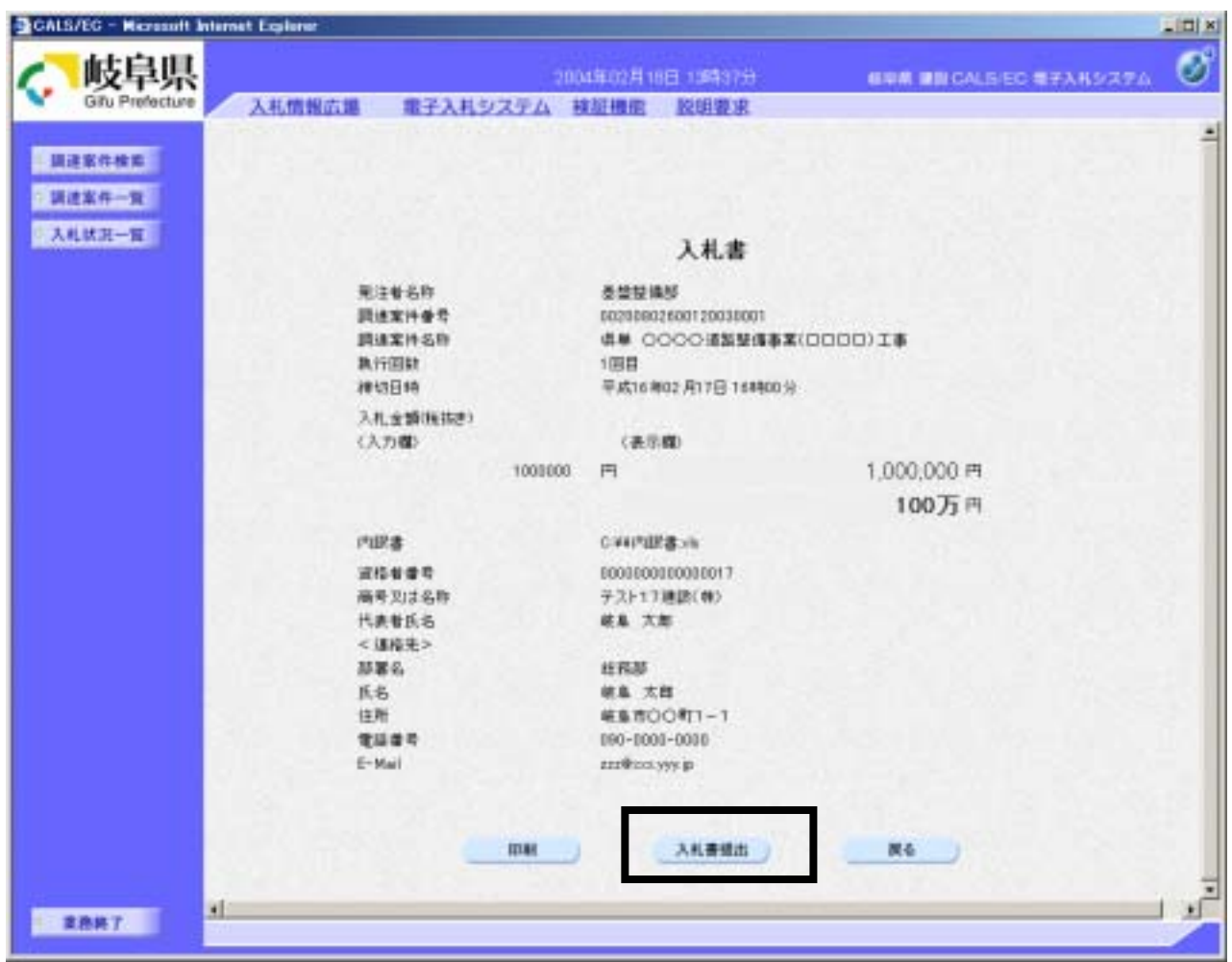

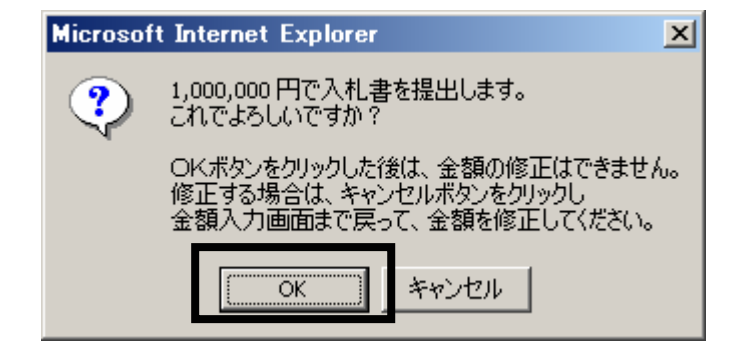

 $\overline{\text{OK}}$